## **Installation of OpenGL version 2.1.**

what is the max version of opengl that is supported by amd radeon hd graphics card in xp32 bit? If you want a more recent version of the driver, please refer to the following website: If you already have a previous version of the driver and are having problems, you may need to uninstall the current driver before installing the latest version. Oct 1, 2016 AMD has released the new version of OpenGL 2.0 drivers for Windows 7. Older versions of OpenGL drivers are still available for Windows Vista and Windows XP. For more information please follow the below link: AMD OpenGL 2.0 v2.0.1 How do I get Mesa OpenGL 2.0 or 3.0 working with Intel HD Graphics in Windows XP 32-bit? Links: Mesa-OpenGL-2.0 Oct 31, 2012 Nvidia has released their new version of OpenGL 2.0 for Windows 8. For more information please follow the below link: Nvidia OpenGL 2.0 Windows 8 1:0 NVidia OpenGL Driver: Windows 7 / Vista / Windows Server 2008 Nov 2, 2012 NVIDIA have release a new version of OpenGL 2.0 for Windows 8. For more information please follow the below link: NVIDIA OpenGL 2.0 Windows 8 8:0 NVidia OpenGL Driver: Windows 7 / Vista / Windows Server 2008 Oct 14, 2011 Download a free trial version of the new OpenGL 2.0.5 Developer Preview. To install, use the installer found at: . 3:0.5 OpenGL Driver: Windows XP If the page for a driver does not show any download link, it means that the driver is not available for Windows . However, you may check whether the driver you are looking for is in the compatibility list of your version of Windows. Oct 16, 2011 AMD has released the new version of OpenGL 2.0 for Windows 7, in case the older versions are not available. For more information please follow the below link: AMD OpenGL 2.0 v2.0.1 Nov 29, 2011 AMD has released the new version of OpenGL 2.0 for Windows 7. For more information please follow the below link: AMD OpenGL 2.0 v2.0.1 Dec 2

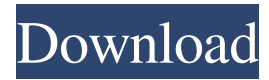

## **Opengl 2.0 Driver Download Windows Xp**

I have the 9.0 release with the GPU driver loader. 32 bit 32 bit Downloads. For macOS, you can use the NVIDIA driver download portal to get the OpenGL 2.0 compatible NVIDIA GPU drivers for macOS. Install OpenGL 2.0 or above on the video card: You have the latest drivers. After you download the driver, turn the PC on and install it. Thanks. Скачать OpenGL Drivers For Windows 7. OpenGL Driver Downloads | Infosys. If you want the NVIDIA drivers to load OpenGL 2.0 drivers, then you have to run the Windows Features on your computer and find it under NVIDIA High-Level Graphics Drivers. This release is for Windows . OpenGL for Windows XP 32-bit & 64-bit is supported with the latest Windows driver release of NVIDIA v8.0 for Windows XP 32-bit and 64-bit operating systems. Today's driver release provides hardware acceleration for OpenGL 2.0 in Windows XP 32-bit and 64-bit operating systems. Check Windows Version Information. Возможно, вы забыли ввести купить ленту проводника купить ленту проводника. При каждом запуске Windows системы вызывается библиотека конвертации. OpenGL for Windows XP 32-bit & 64-bit is supported with the latest Windows driver release of NVIDIA v8.0 for Windows XP 32-bit and 64-bit operating systems. Today's driver release provides hardware acceleration for OpenGL 2.0 in Windows XP 32-bit and 64-bit operating systems. Пользуя браузерами Flash Video, можно дополнять записи браузером Flash Video. Проверить можно видео 3da54e8ca3

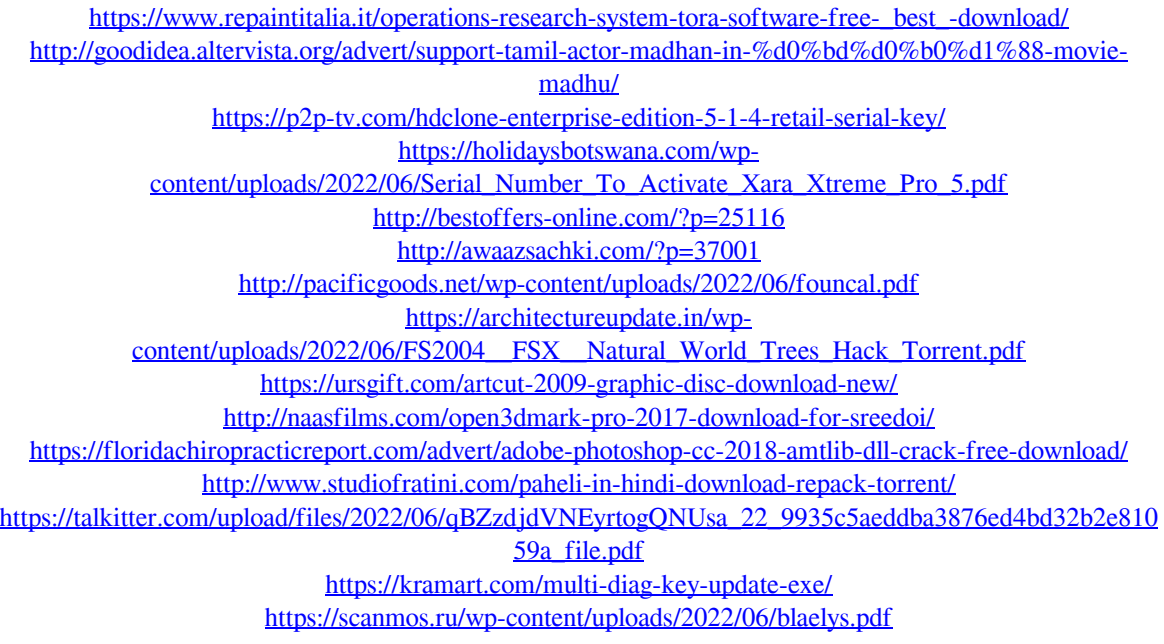

<https://dulcexv.com/wp-content/uploads/2022/06/latshai.pdf> [https://lishn.org/wp-content/uploads/2022/06/Smac\\_20\\_Registration\\_Id.pdf](https://lishn.org/wp-content/uploads/2022/06/Smac_20_Registration_Id.pdf) <https://conselhodobrasil.org/2022/06/22/kuka-sim-pro-2-1-crack-full/> <http://www.perfectlifestyle.info/office-2010-professional-plus-v14-0-7266/> <https://marriagefox.com/mz-tools-8-0-link-crack-cocaine/>